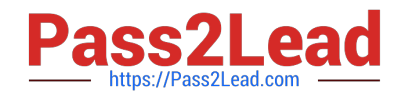

# **HPE2-N68Q&As**

Using HPE Containers

## **Pass HP HPE2-N68 Exam with 100% Guarantee**

Free Download Real Questions & Answers **PDF** and **VCE** file from:

**https://www.pass2lead.com/hpe2-n68.html**

100% Passing Guarantee 100% Money Back Assurance

Following Questions and Answers are all new published by HP Official Exam Center

**C** Instant Download After Purchase

**83 100% Money Back Guarantee** 

- 365 Days Free Update
- 800,000+ Satisfied Customers  $\epsilon$  or

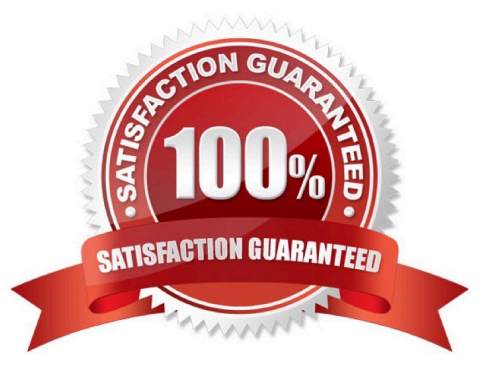

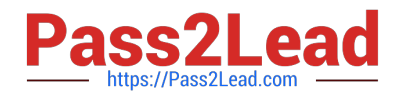

#### **QUESTION 1**

You want to set up high availability (HA) for the HPE Ezmeral Container Platform control plane. This includes HA for gateways and HA for the platform. You are not planning to use the embedded Ezmeral Data Fabric.

Which hosts will you require at minimum?

A. Two hosts with 500 GB for ephemeral storage and 500 GB for OS storage Two hosts with 500 GB for OS storage

B. Three hosts with 500 GB for ephemeral storage and 500 GB for OS storage Two hosts with 500 GB for OS storage

C. Three hosts with 500 GB for OS storage Two hosts with 500 GB for OS storage and 500 GB for ephemeral storage

D. Four hosts with 500 GB for OS storage and 500 GB storage for ephemeral storage

Correct Answer: D

#### **QUESTION 2**

You need to enable the Al/ML project option for a Kubernetes tenant on HPE Ezmeral Container Platform. What Is a requirement?

A. That the Kubernetes cluster for the tenant is running Kubernetes version 1.18.6 or above

B. That the Ezmeral ML Ops Installation package was run on the platform and cluster before the tenant was added

C. That the platform has enough available Ezmeral ML Ops licenses to match the core quota on the tenant

D. That the Kubernetes cluster for the tenant has both Spark operator and Istio enabled on it

Correct Answer: C

#### **QUESTION 3**

You have an Ezmejal Container Platform solution that manages an internally created Kubernetes cluster. The cluster uses AD for Its authentication settings, and users can successfully log into the platform with their domain credentials.

You have created a Tenant on the cluster which has the "AI/ML project" setting enabled on it. You have also created a Notebook cluster within that project. However, users receive an error when they try to log into the Notebook endpoint (Jupyter Hub) with their domain credentials.

What should you check?

- A. That the users have a manually created external account that assigns them to the Cluster Admin role in the cluster
- B. That the Notebook cluster has a "cluster" connection to the AD server hostname
- C. That the users have a manually created external account that assigns them to the Admin status in the AI/ML Project
- D. That the Notebook cluster has a "secret" connection with this value: "hpecp-ext-auth- secret"

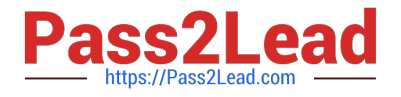

Correct Answer: A

### **QUESTION 4**

What Is a correct consideration for creating a Kubernetes Tenant on Ezmeral Container Platform?

A. When you select that the Tenant owns the Kubernetes namespace, Tenant Admins are given elevated access to the Kubernetes cluster.

B. When you set a quota for a resource, containers running on the Tenant are not allowed to request or use resources beyond that level.

C. You must manually create a namespace for the Tenant on the Kubernetes cluster before you create the Tenant.

D. When you set a quota for a resource, containers running on the Tenant are guaranteed up to that level.

Correct Answer: A

#### **QUESTION 5**

You have created a Data Fabric-type Kubernetes cluster on Ezmeral Container Platform. You want to use this cluster\\'s Data Fabric to provide persistent storage for other Kubernetes clusters on the platform. This storage should include automatically generated TenantShares and TenantStorages.

What should you do?

A. Set the platform\\'s Tenant Storage to HDFS mode; specify the IP address of the Data Fabric cluster\\'s conductor (master) in the HDFS settings.

B. Re-run the Ezmeral Container Platform installation file, selecting the "--upgrade" option, and select the embedded Data Fabric option.

C. Reference the Data Fabric cluster as the underlying cluster for every Kubernetes Tenant that you create.

D. Use scripts on the controller to prepare, configure, and register the Data Fabric cluster as the Tenant Storage.

Correct Answer: A

[Latest HPE2-N68 Dumps](https://www.pass2lead.com/hpe2-n68.html) [HPE2-N68 PDF Dumps](https://www.pass2lead.com/hpe2-n68.html) [HPE2-N68 Study Guide](https://www.pass2lead.com/hpe2-n68.html)